## **Erstellen von einfachen Serviceaufträgen**

Service- bzw. Arbeitsaufträge dienen zum Verwalten und Abrechnen von Dienstleistungsaufträgen. Diese Serviceaufträge können mit der Vertragsverwaltung und der Anlagenverwaltung gekoppelt werden.

Im Folgenden wird die Erstellung und Abrechnung eines Arbeitsauftrages ohne Zuordnung zu einem Vertrag (z.B. Wartungsvertrag) und ohne Zuordnung zu einer Anlage (z.B.) Gasheizung dargestellt. Das Modul Arbeitsaufträge kann über das *Hauptmenü-Auftragsbearbeitung*, über die entsprechende Schaltfläche aus dem Adressstamm heraus oder über das *Hauptmenü-Weiteres-Vertragsverwaltung* aufgerufen werden.

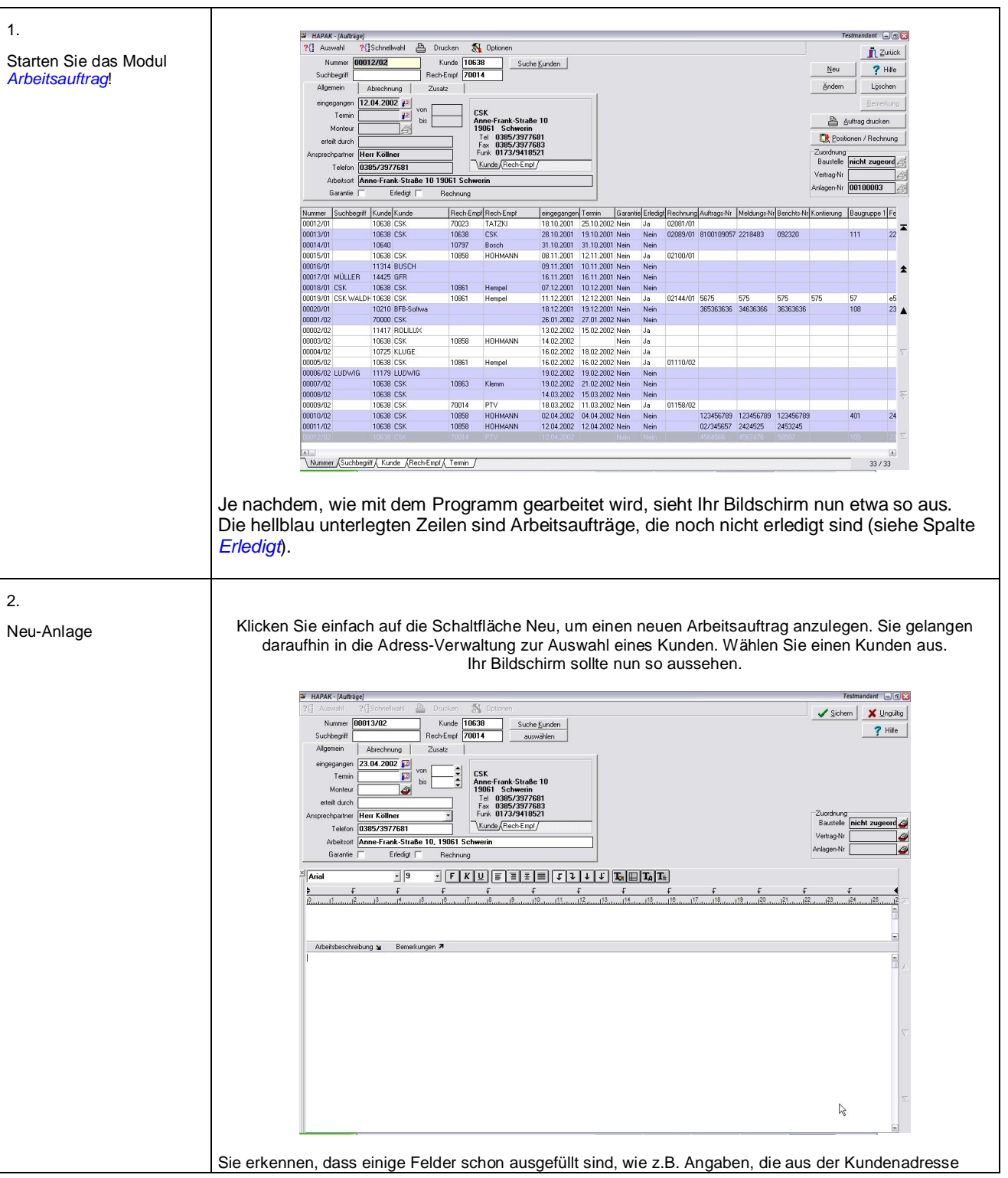

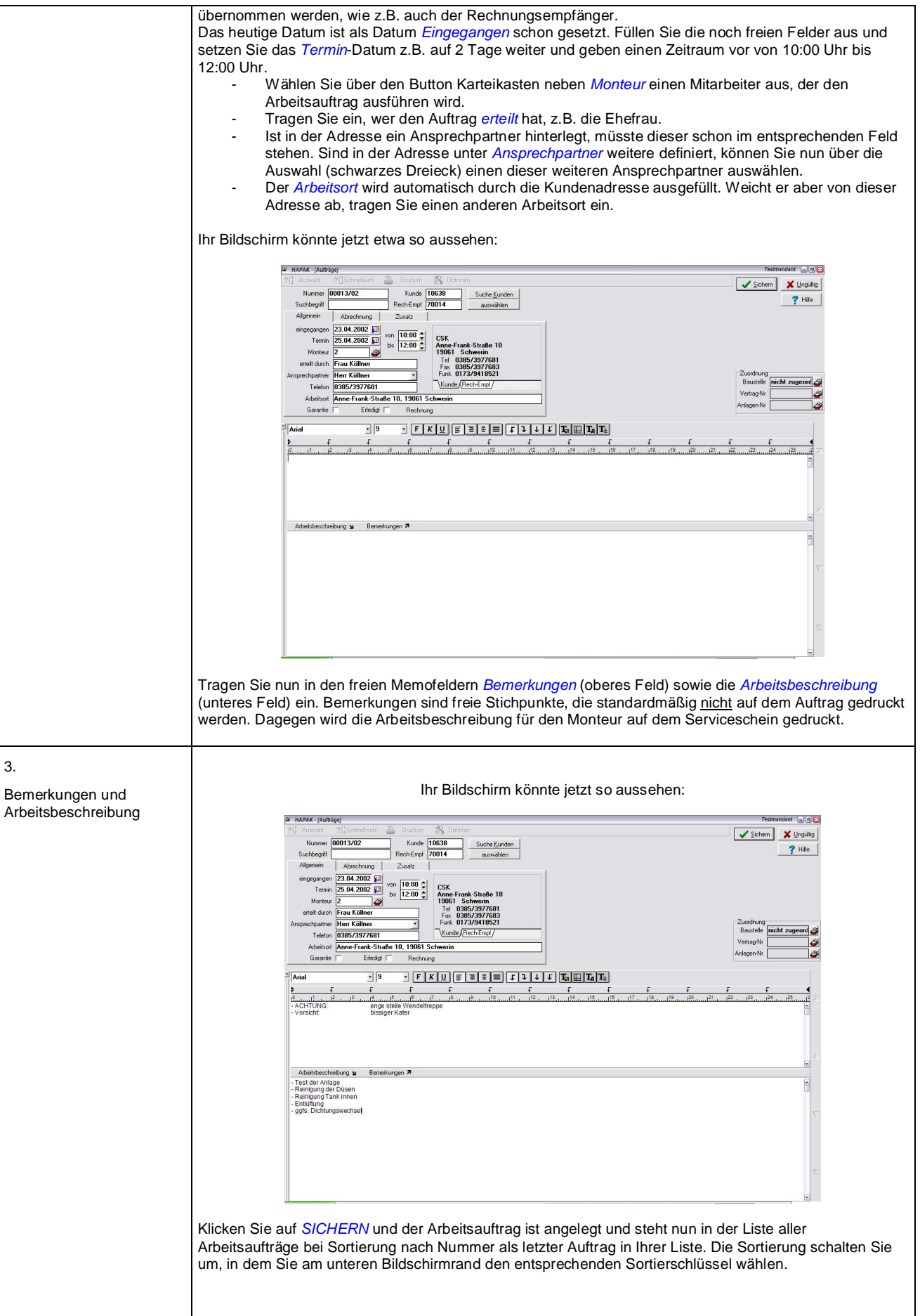

4. Da der Monteur den Arbeitsauftrag zum Kunden mitnehmen muß, drucken Sie ihn bitte aus! Drucken des Klicken Sie dazu auf die Schaltfläche *Auftrag drucken*! Arbeitsauftrages *Bemerkung:* 1. Während Sie beim Klicken die linke Ctrl- **und** Shift-Taste drücken, wird der Druck in eine Vorschau geleitet und noch nicht zum Drucker. 2. Es wird auf das Formular (Liste) gedruckt, das bei Optionen voreingestellt ist. Optionen [Positionen] Rechnung | Weiteres | Mehrfachübernahme von Stammdaten Dabei werden alle Positionen zunächst<br>als Reparatur-Positionen für das heutige Stephander Format The nachträgliche<br>Stephander Anderung von Abrechnungs-Modus und<br>Datum ist natürlich möglich. Lohnsatz c aus Stammdaten übernehmen  $\cap$  konstant  $\lceil$  $0.00$  DM bzw.  $0.00$  EUR Auftragsformular Standard  $\vert$ Hilfe  $\blacktriangledown$  $0K$ X Abbruch ? 3. Wollen Sie den Standardauftrag verändern, benötigen Sie die Freischaltung des Listendesigners. Oder: Sie fragen Ihren Händler, ob er Ihnen einen Auftrag nach Ihren Vorstellungen erstellt. Haben Sie den Listendesigner erworben, können Sie über die Schaltfläche *Auftragsformular* diesen ändern. Der fertige Druck des Arbeitsauftrages sieht nun so aus: CSK Systemhaus Köllner GmbH \* Anne-Frank-Str. 10 \* 19061 Schwerin Auftrag 00013/02 Termin 25.04.2002 10:00 Mitarbeller 2 Gaslecki Kunde CSK Systemhaus Köllner GmbH Kunden-Nr 10638 Anne-Frank-Straße 10, 19061 Schwerin Arbeits ort Ansprechpartner Herr Köllner 0385/3977681 **Telefon** Vertransart .<br>Arbeitsbeschreibung - Test der Anlage<br>- Reinigung der Düsen<br>- Reinigung Tank Innen<br>- Entlüftung<br>- ggfs. Dichtungswechse A rhalts bericht **Material** Zeit (h) Zuschl (%) uftrag abgeschlosse ja nein Name Datum **Antahrt Unterschrift Monteur** 450 km Unterschrift Kunde Alle relevanten Daten des Auftrages werden selbstverständlich gedruckt. Wo Sie Zusatzinformationen haben, bzw. Felder für die Abrechnung schon vorgedruckt haben, können Sie die Liste anpassen.

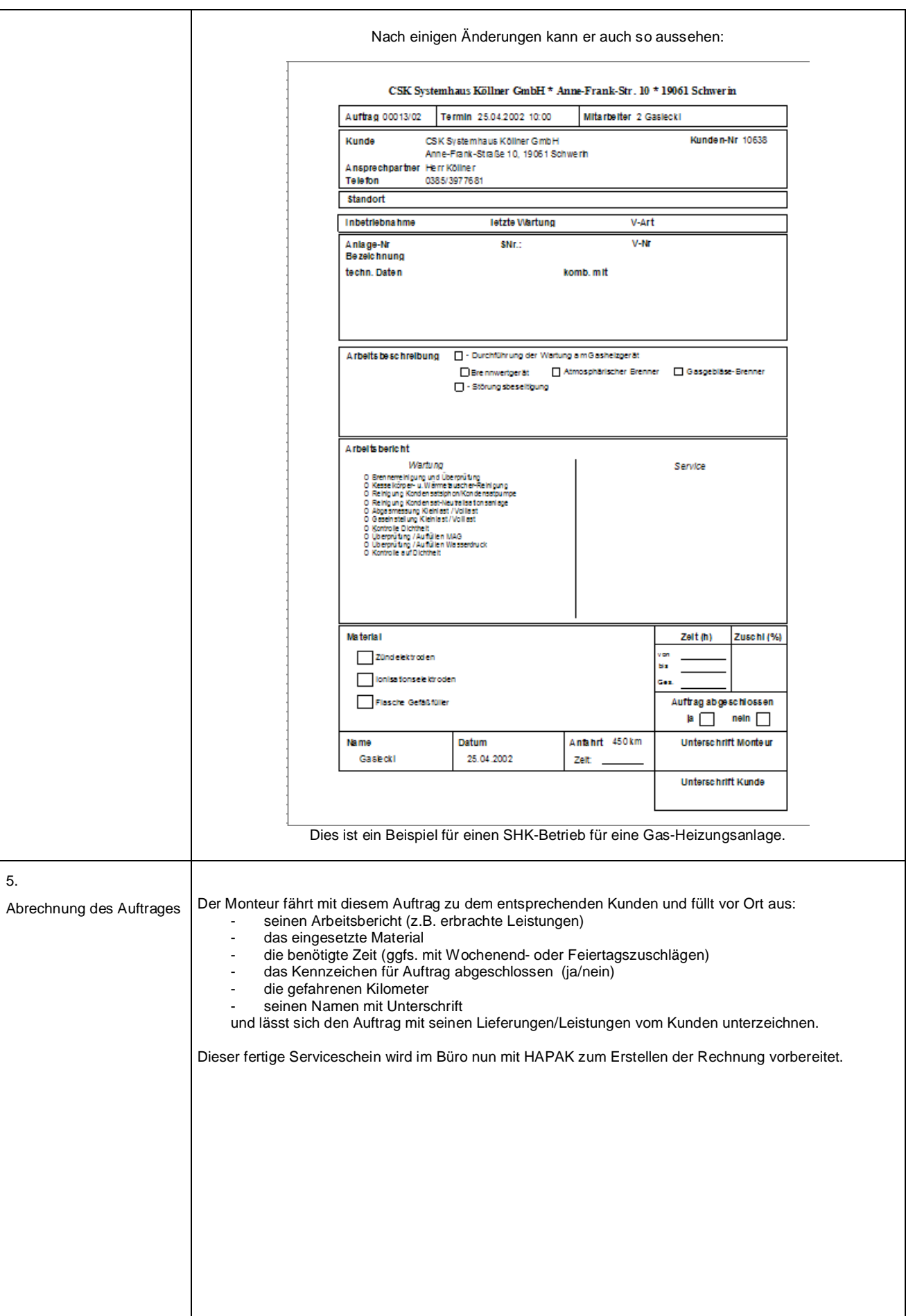

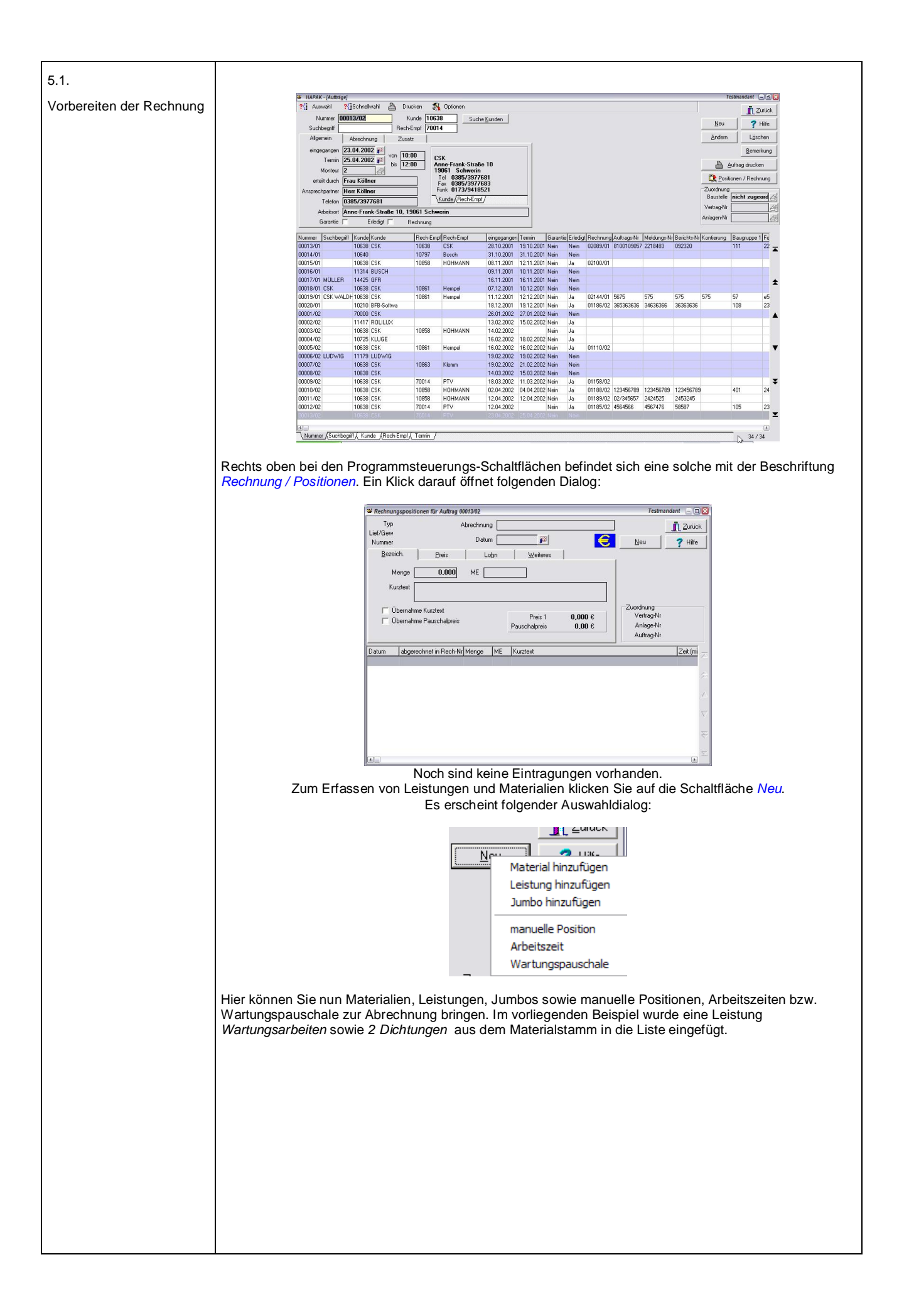

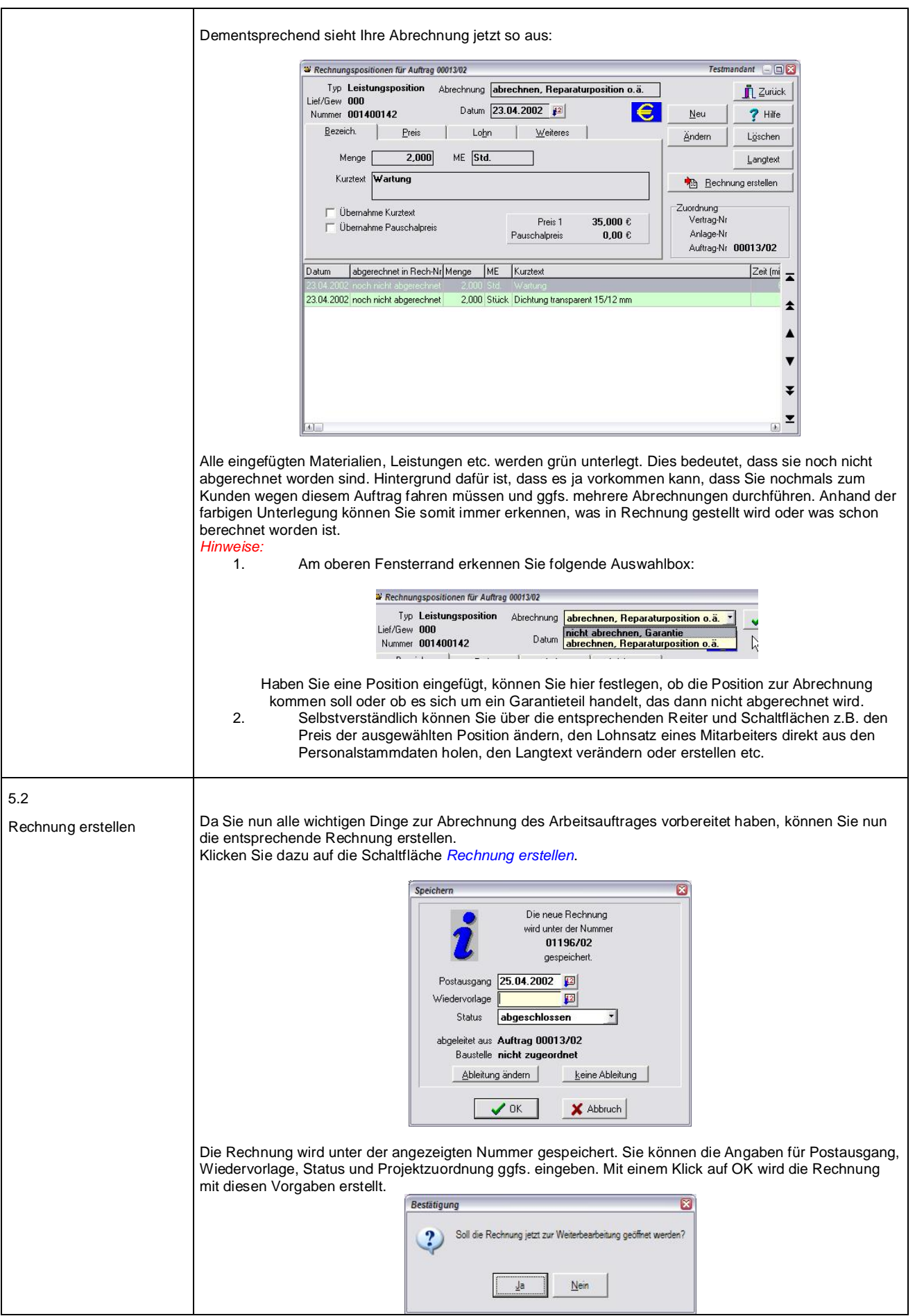

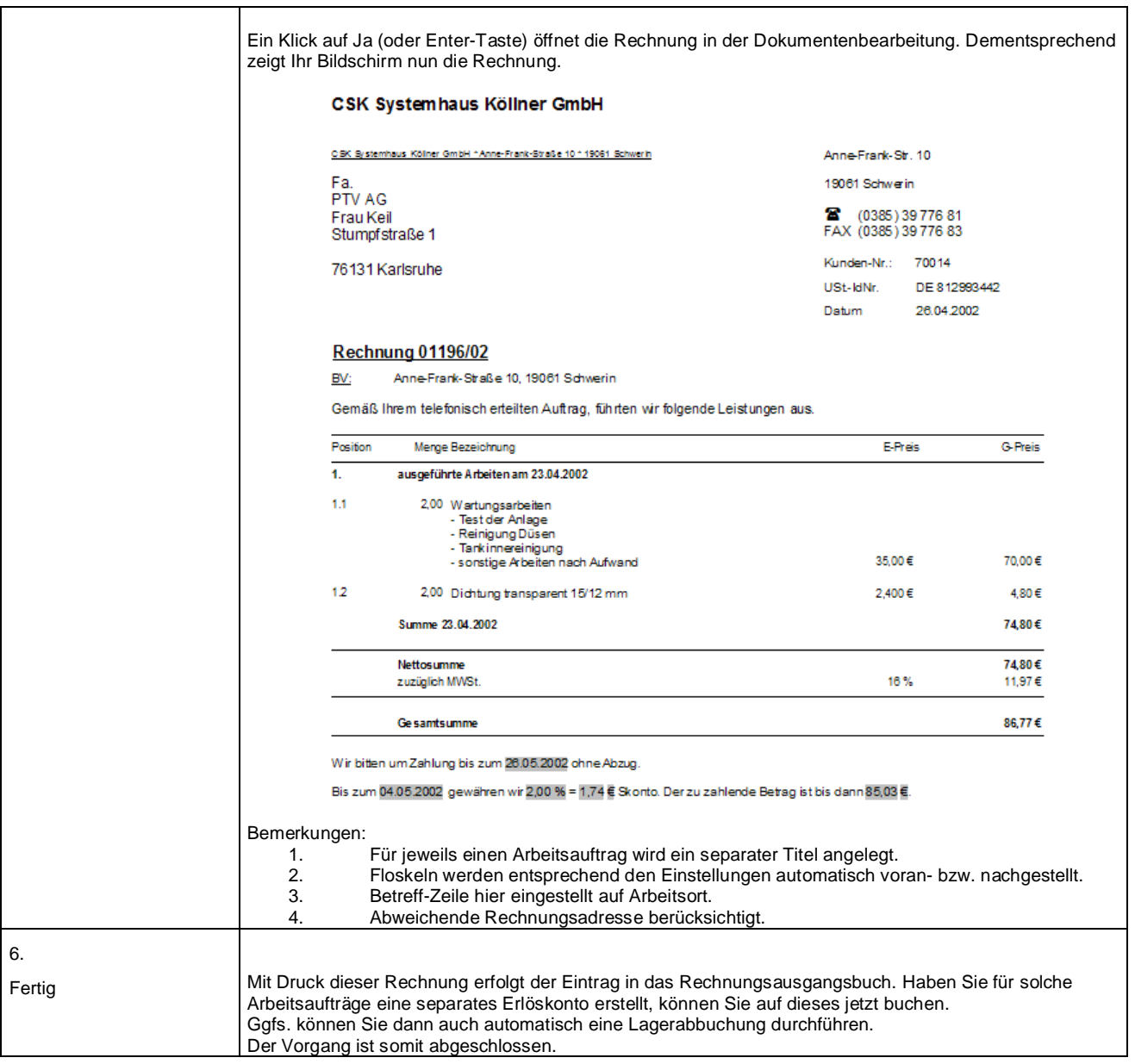